**UNIVERSIDAD PRIVADA DE TACNA FACULTAD DE INGENIERÍA**

# **FORMATO DE PRESENTACIÓN TESIS Y TRABAJOS DE INVESTIGACIÓN**

**Julio, 2023**

## **FORMATO DE PRESENTACIÓN TESIS Y TRABAJOS DE INVESTIGACIÓN**

El formato tiene la finalidad de normalizar la presentación de tesis para optar el título profesional y trabajos de investigación en la facultad de ingeniería. El documento contiene las recomendaciones básicas relacionadas con el formateo, espaciado, interlineado, entre otros.

Las recomendaciones se basan en estilos comúnmente adoptados por entidades académicas, así como lo indicado en las normas American Psychological Association (APA), "edición vigente" que la facultad adopta para estandarizar las publicaciones oficiales.

#### **I. FORMATO GENERAL**

- **Alineación:** Justificado
- **Fuente: Arial**
- **Interlineado**: 1,5
- **Tamaño de fuente**: 11 puntos
- **Tamaño de papel/página**: A4 (210x297 mm)
- **Márgenes:**
	- Izquierdo: 3,5 cm
	- Superior: 2.54 cm
	- Inferior: 2,54 cm
	- Derecho: 2,54 cm
- **Espacio posterior de cada párrafo**: 6 puntos
- **Espacio posterior de cada subtítulo** (nivel 2, 3 y 4): 6 puntos
- **Sangría***:* aplique a partir del segundo párrafo de cada sección, utilice sangría de 1,27 cm en la primera línea. Este patrón se aplica para todas las divisiones, pero no para el caso de texto ordenado alfabéticamente ni con viñetas
- **Numeración de las páginas**: las numeraciones de páginas se colocan en la parte superior derecha. Formato arial 11 puntos, las páginas preliminares se enumerarán con números romanos en minúsculas hasta antes del apartado de introducción, a partir de esta se enumerarán
- **Portada**
	- Nombre completo de la universidad ubicado en el margen superior de la página. Formato: 18 puntos, centrado
	- Nombre completo de la facultad, en la siguiente línea. Formato: 16 puntos, centrado
	- Nombre completo de la escuela, en la siguiente línea. Formato: 16 puntos, centrado
	- Logotipo institucional a color, según las dimensiones establecidas, dejando un espacio desde el nombre de la escuela
	- Escribir "trabajo de investigación" o "tesis", un espacio por debajo del logotipo. Formato: interlineado sencillo, 14 puntos, negrita, centrado, mayúsculas.
	- A un espacio de "trabajo de investigación" o "tesis", escribir; "para optar" seguida de dos puntos y luego en la línea siguiente escribir; el

"título profesional de…". Formato: 14 puntos, centrado, espaciado posterior 8 puntos

- Dejando un espacio, escribir "presentado por". Formato: 14 puntos, centrado
- Dejando un espacio, escribir los nombres y apellidos completos del autor(s) ocupando la línea(s) según la cantidad de autores. Formato: 14 puntos, negrita, centrado, espaciado posterior 8 puntos
- Dejando dos espacios, al final de la hoja escribir Tacna, seguido del país (Perú), separado por un guion. En la siguiente línea, centrado, colocar el año de publicación de la tesis o del trabajo de investigación
- Esta página no se numera

## - **Índice general**

- La página tiene el encabezado mayor "ÍNDICE GENERAL"
- Dejando dos espacios, colocar el encabezado mayor de cada sección enumerado en números romanos en mayúscula y posteriormente cada subtítulo que forma parte de cada sección enumerado correlativamente con números arábigos
- El índice puede crearse en formato automático
- Pueden incluirse subtítulos hasta el cuarto nivel
- Los números de página irán ubicados en el margen superior derecho

#### - **Índice de tabla, figuras y anexos**

Inserte los índices de tablas, figuras o anexos si tiene más de tres de estos elementos, separados en páginas diferentes con el encabezado "ÍNDICE DE TABLAS", "ÍNDICE DE FIGURAS" O "ÍNDICE DE ANEXOS". Dejando dos espacios, escriba en orden correlativo según su ubicación.

#### - **Citas**

Para insertar una cita dentro del cuerpo del documento, revise el manual de publicaciones de la American Psychological Association (APA, por sus siglas en inglés), edición vigente según corresponda.

#### - **Referencias**

Listado de bibliografía que documenta los trabajos citados en la investigación que se está desarrollando. Se elaborará según el estilo APA edición vigente. Recomendado incluir de más de 30 referencias bibliográficas

#### - **Anexos**

Los anexos deben ir en una página diferente. Al inicio se coloca la palabra "Anexo", en minúscula, acompañada de la numeración correspondiente, su inclusión ayuda a la interpretación de datos e información necesaria, todos los anexos deben tener llamado tácito e interpretación en el cuerpo del plan de tesis o investigación. No adjunte anexos que no cumplan con esas condiciones

#### **II. TABLAS Y FIGURAS**

Las tablas o figura son elementos visuales y tienen la finalidad de facilitar a los lectores la comprensión de un tema específico*. Las tablas* deben mostrar el resumen de valores numéricos o información textual organizado en columnas y filas, por otro lado, *las figuras* son ilustraciones o imágenes diferentes a una tabla, por ejemplo, un diagrama de flujo, gráfico, fotografía, dibujo o cualquier representación no textual ni numérica y deben tener alta resolución o calidad fotográfica. La inclusión de tablas y figuras deben tener un propósito y se explican con llamado tácito en un texto previo antes de ser insertadas. Ambos elementos deben elaborarse según el estilo APA edición vigente.

#### **III. ECUACIONES Y FÓRMULAS**

Las ecuaciones, fórmulas y otras expresiones matemáticas deben estar centradas y numeradas correlativamente entre paréntesis al margen derecho. De forma similar a las tablas y figuras se explican su propósito, en un texto previo con llamado tácito.

#### **IV. NÚMEROS Y UNIDADES DE MEDIDA**

Tal como indica la RAE, la elección de cifras o de palabras en la escritura de los números depende de factores como del texto de que se trate, la complejidad del número que se deba expresar y el contexto de su uso. En párrafo escriba en letras hasta el 9 (nueve) y a partir de 10 (diez) en números, excepto cuando se trata de operaciones matemáticas, cómputos estadísticos, inventarios, tablas, gráficos o cualquier otro contexto en que el manejo de números es constante y constituye parte fundamental de lo escrito. En cifras decimales use coma (,) decimal en vez de punto (.), en general para números y unidades de medida emplee el Sistema Legal de Unidades de Medida del Perú, constituido por las unidades del Sistema Internacional (SI).

*Alineación: centrado Estilo de fuente: negrita Fuente: Arial Interlineado: sencillo*

## **UNIVERSIDAD PRIVADA DE TACNA FACULTAD DE INGENIERÍA**  *Tamaño de fuente: 18 puntos Alineación: centrado*

**ESCUELA PROFESIONAL DE INGENIERÍA…**

*Estilo de fuente: negrita Fuente: Arial Interlineado: 1.0 Tamaño de fuente: 16 puntos Espaciado posterior: 8 puntos*

*El Escudo en alta resolución, a colores según el manual de identidad, sus medidas son 4,28 cm de alto y 3,37 cm de ancho. Se ubica debajo de Escuela profesional de Ingeniería. No usar enmarcado.*

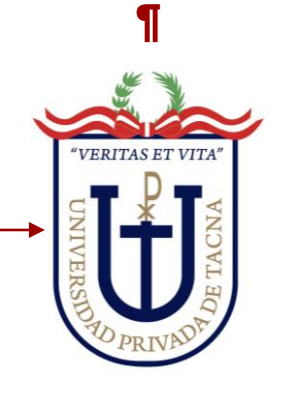

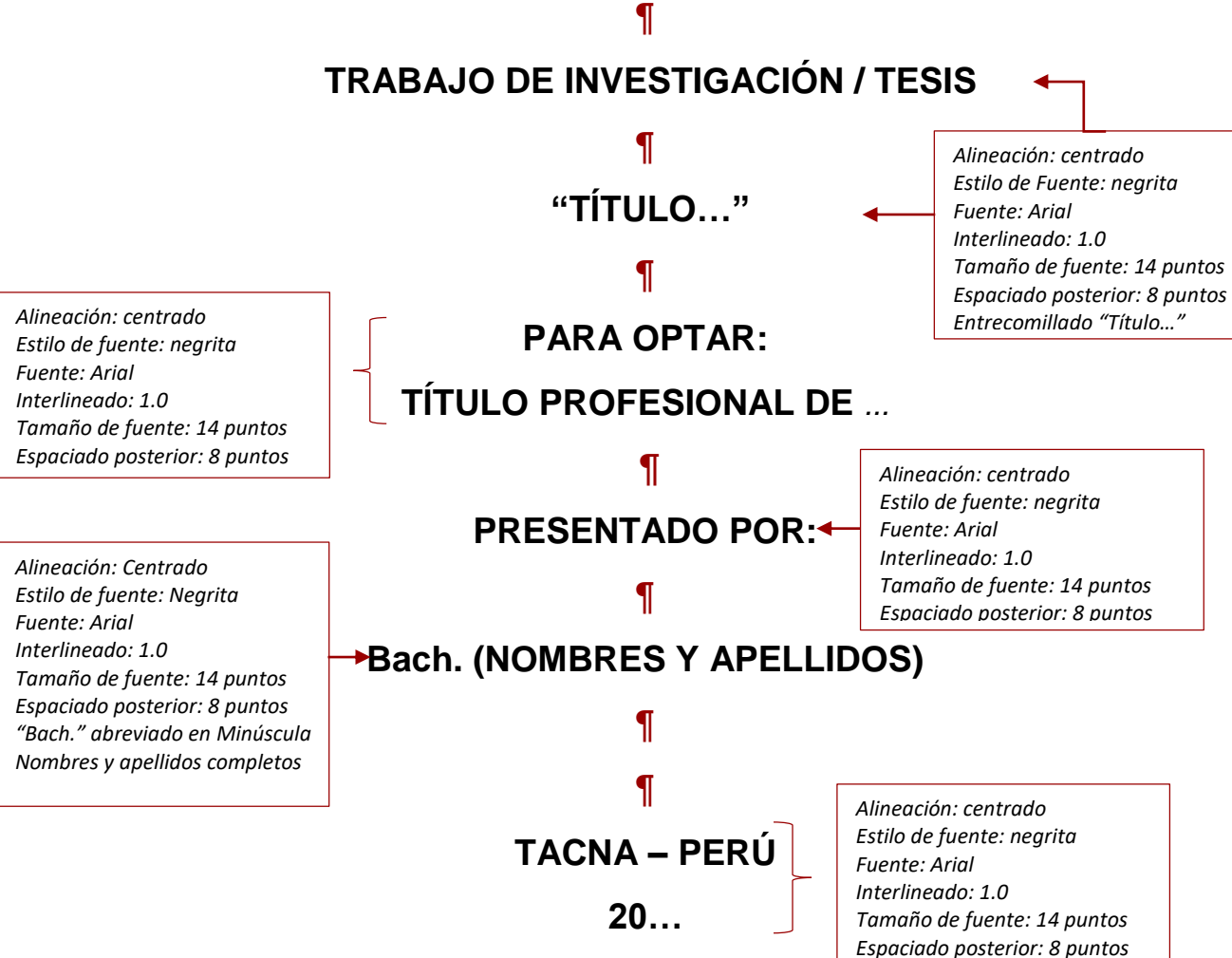

*Numeración: números romanos Tamaño de fuente: 11 puntos Estilo de fuente: "sin negrita" Ubicación: parte superior derecha Minúscula*

ii

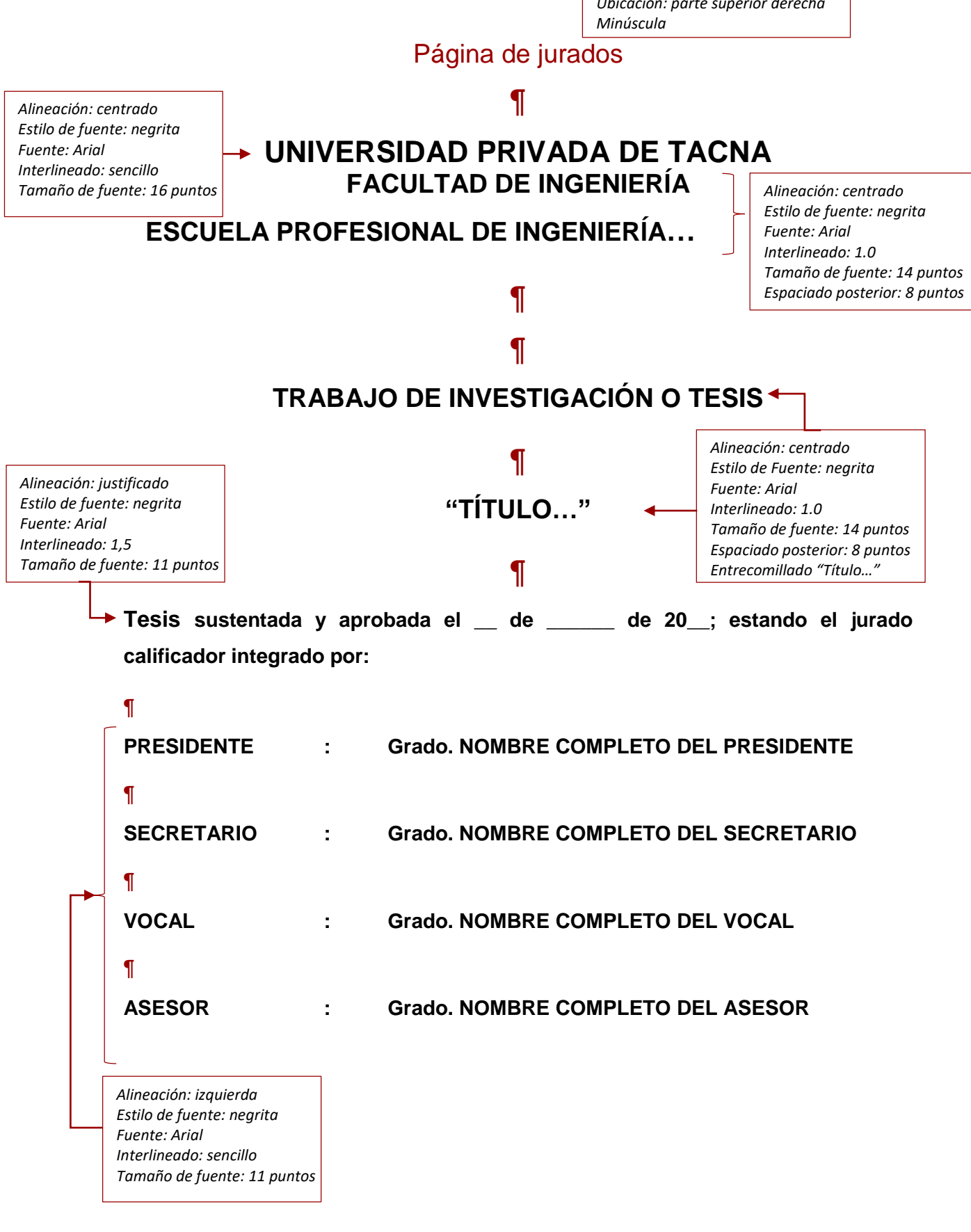

#### **DECLARACIÓN JURADA DE ORIGINALIDAD**

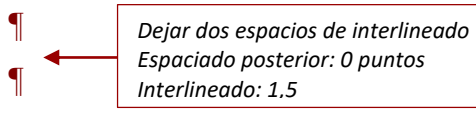

Yo (nosotros), [nombre y apellidos del autor/autores], egresado(s), de la Escuela Profesional de Ingeniería [nombre de la escuela] de la Facultad de Ingeniería de la Universidad Privada de Tacna, identificado(s) con DNI [primer autor] y [segundo autor] respectivamente (en caso de dos autores), así como [nombre y apellidos del asesor] con DNI………; declaramos en calidad de autor(es) y asesor que:

- 1. Somos los autores de la *tesis/trabajo* de investigación titulado: (*escribir el título de la tesis en minúscula, estilo título y en cursiva*), la cual presentamos para optar el Título/Grado Profesional/Académico de Ingeniero/Bachiller de *[nombre del título o grado en cursiva*].
- 2. La tesis es completamente original y no ha sido objeto de plagio, total ni parcialmente, habiéndose respetado rigurosamente las normas de citación y referencias para todas las fuentes consultadas.
- 3. Los datos presentados en los resultados son auténticos y no han sido objeto de manipulación, duplicación ni copia.

En virtud de lo expuesto, asumimos frente a *La Universidad* toda responsabilidad que pudiera derivarse de la autoría, originalidad y veracidad del contenido de la *tesis/trabajo de investigación*, así como por los derechos asociados a la obra.

En consecuencia, nos comprometemos ante a *La Universidad* y terceros a asumir cualquier perjuicio que pueda surgir como resultado del incumplimiento de lo aquí declarado, o que pudiera ser atribuido al contenido de la tesis/ trabajo de investigación, incluyendo cualquier obligación económica que debiera ser satisfecha a favor de terceros debido a acciones legales, reclamos o disputas resultantes del incumplimiento de esta declaración.

En caso de descubrirse fraude, piratería, plagio, falsificación o la existencia de una publicación previa de la obra, aceptamos todas las consecuencias y sanciones que puedan derivarse de nuestras acciones, acatando plenamente la normatividad vigente.

Tacna, de de 20

…… (firma de autor) …… Nombres y apellidos DNI:

…. (firma segundo autor si hubiera).… Nombres y apellidos DNI:

.… (firma del asesor) …. Nombres y apellidos DNI:

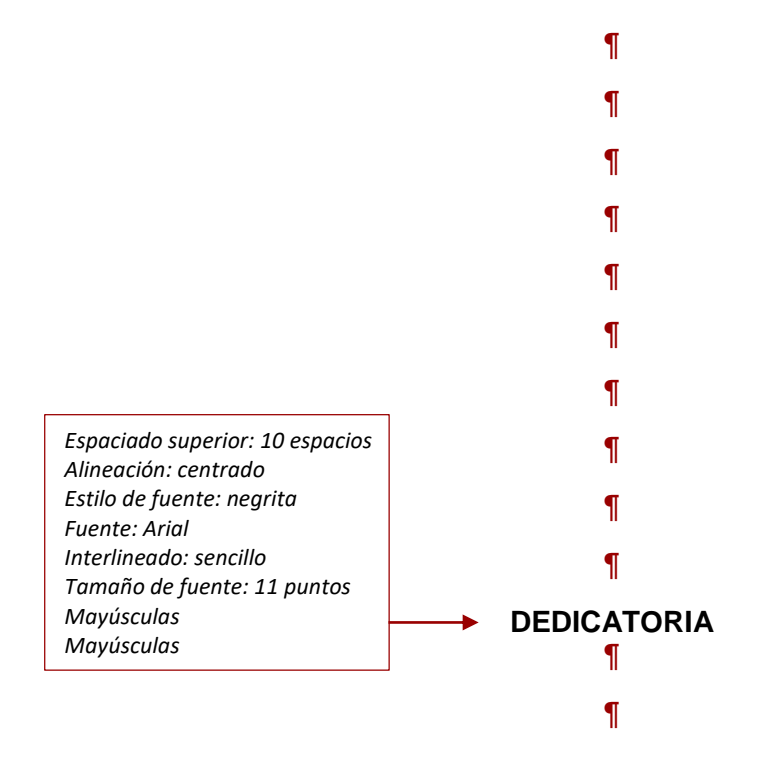

Escriba la dedicatoria de manera clara y concisa, sintetizando las ideas de forma clara

y coherente, evite redundancias

*Posición: a 2 espacios del encabezado Alineación: justificado Fuente: Arial Interlineado: 1,5 Tamaño de fuente: 11 puntos* ¶ ¶

Nombre completo del autor

*Posición: a 2 espacios del párrafo de dedicatoria Alineación: derecha Fuente: Arial Tamaño de fuente: 11 puntos*

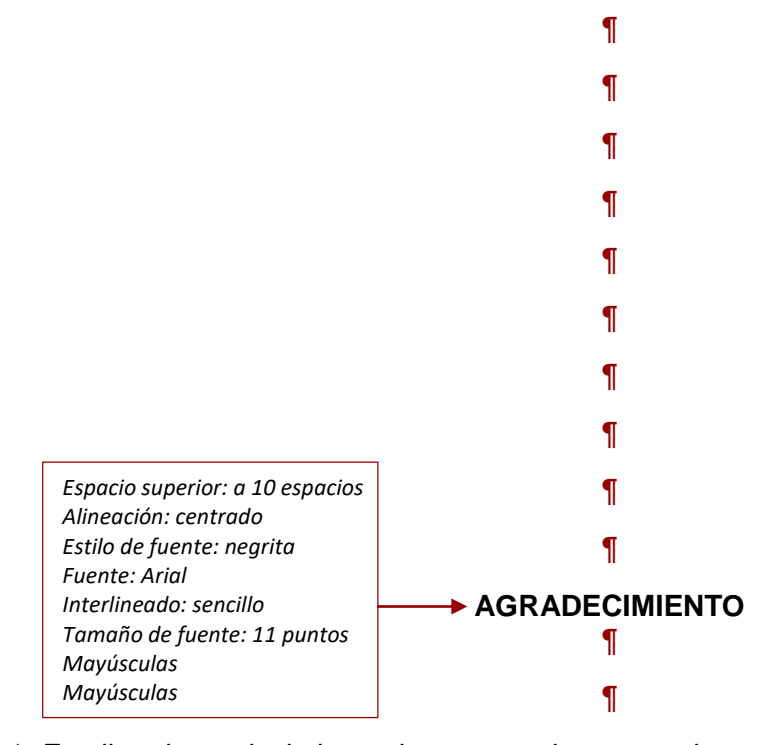

Escriba el agradecimiento de manera clara y concisa, sintetizando las ideas de forma

clara y coherente, evite redundancias

*Posición: a 2 espacios del encabezado Alineación: Justificado Fuente: Arial Interlineado: 1,5 Tamaño de fuente: 11 puntos* ¶ ¶

Nombre completo del autor

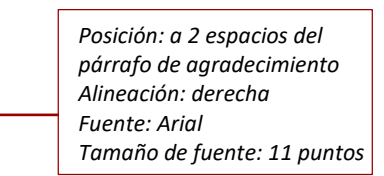

*Alineación: centrado Tamaño de fuente: 11 puntos Estilo de fuente: negrita Espaciado posterior: 0 puntos Interlineado: 1,5*

**ÍNDICE GENERAL**

¶ ¶ *Dejar dos espacios de interlineado Espaciado posterior: 0 puntos Interlineado: 1,5*

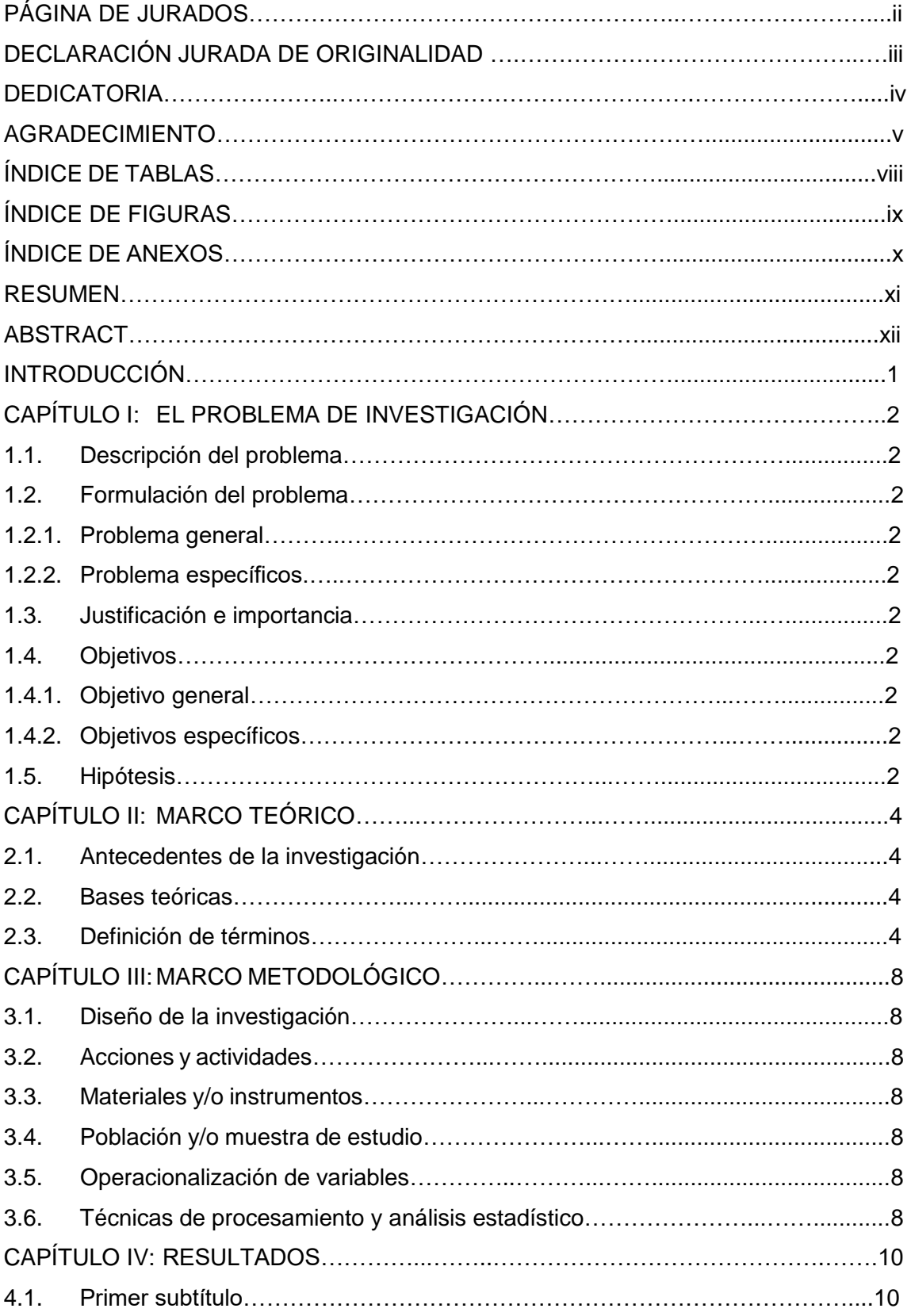

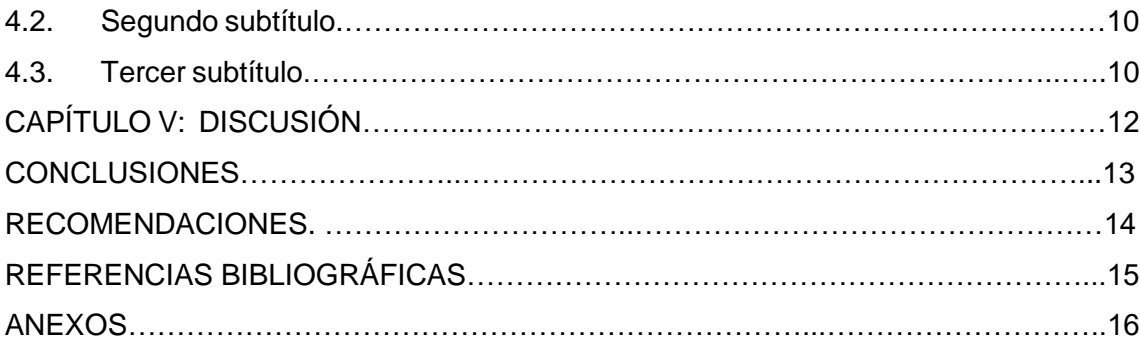

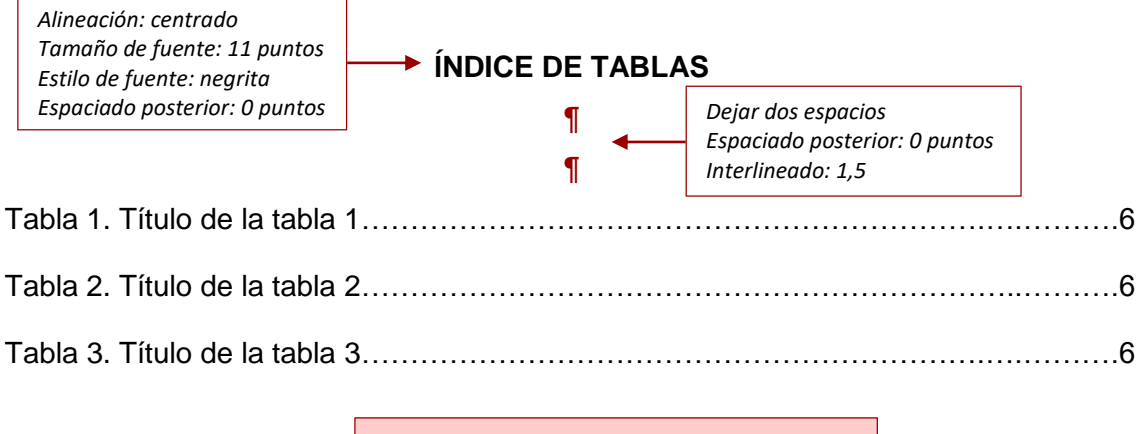

*Inserte este índice si tiene tres o más tablas*

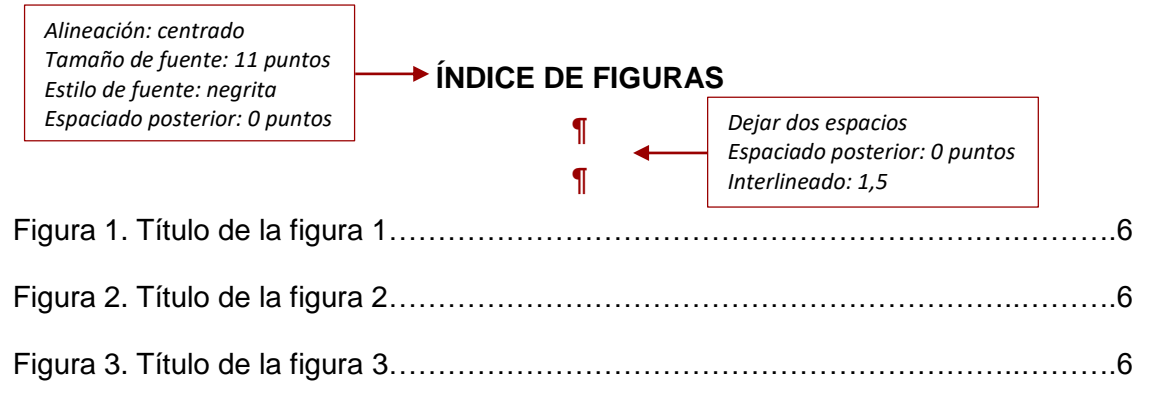

*Inserte este índice si tiene tres o más figuras*

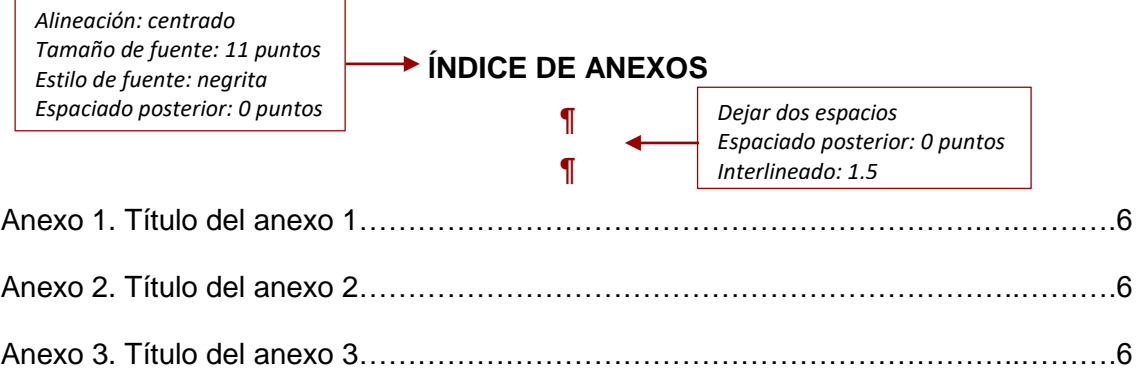

*Inserte este índice si tiene tres o más anexos*

#### **RESUMEN**

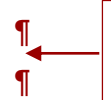

*Dejar dos espacios Espaciado posterior: 0 puntos Interlineado: 1,5*

El párrafo empieza al margen izquierdo, sin sangría, se escribe con altas y bajas, minúsculas y justificado. El resumen es una síntesis clara y concisa de 100 y 300 palabras que permite al lector conocer el contexto de la investigación desarrollada, la metodología, los resultados y las conclusiones principales. Se escribe en un solo párrafo. ¶ *Escriba el resumen en un solo párrafo*

**Palabras clave:** debe consignarse de tres a cinco palabras o frases cortas (lexemas) que sean afines a los aspectos centrales e identifican la investigación, cada palabra debe separarse mediante punto y coma (;).

*Alineación: justificado Espaciado posterior: 0 puntos Interlineado: 1,5*

#### **ABSTRACT**

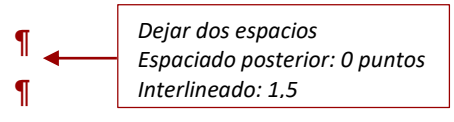

El párrafo empieza al margen izquierdo, sin sangría, se escribe con altas y bajas, minúsculas y justificado. El resumen es una síntesis clara y concisa de 100 y 300 palabras que permite al lector conocer el contexto de la investigación desarrollada, la metodología, los resultados y las conclusiones principales. Se escribe en un solo párrafo.

¶

**Keywords:** debe consignarse de tres a cinco palabras o frases cortas (lexemas) que sean afines a los aspectos centrales e identifican la investigación, cada palabra debe separarse mediante punto y coma (;).

*Alineación: justificado Espaciado posterior: 0 puntos Interlineado: 1,5*

> *El resumen y las palabras clave deben ser traducidos al inglés*

*Numeración: números arábigos Tamaño de fuente: 11 puntos Estilo de fuente: "sin negrita" Ubicación: parte superior derecha*

## **INTRODUCCIÓN**

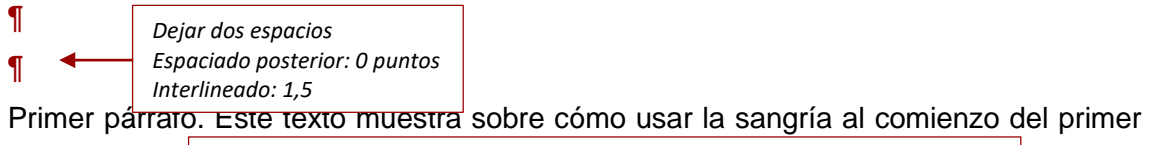

párrafo. *Espaciado posterior: 6 puntos Sangría: 1,27 cm en la primera línea de cada párrafo a partir del segundo párrafo*

Segundo párrafo. Este texto muestra sobre cómo usar la sangría a partir del segundo párrafo.

1

#### **CAPÍTULO I: EL PROBLEMA DE INVESTIGACIÓN**

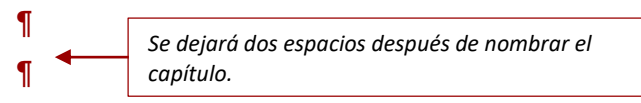

Primer párrafo. Este texto muestra sobre cómo usar la sangría al comienzo del primer párrafo. **◀** Segundo párrafo. Este texto muestra sobre cómo usar la sangría a partir del *Espaciado posterior: 6 puntos Sangría: 1,27 cm en la primera línea de cada párrafo a partir del segundo párrafo*

segundo párrafo. ¶ **1.1. Descripción del problema** *Alineación: justificado Fuente: Arial Interlineado: 1,5 Tamaño de fuente: 11 puntos Estilo de fuente: negrita*

Primer párrafo. Este texto muestra sobre cómo usar la sangría al comienzo del primer párrafo.

*Espaciado posterior: 6 puntos*

Segundo párrafo. Este texto muestra sobre cómo usar la sangría al iniciar el párrafo

Tercer párrafo. Este texto muestra sobre cómo usar la sangría al iniciar el párrafo.

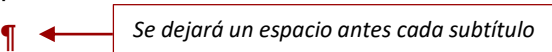

## **1.2. Formulación del problema**

Primer párrafo. Este texto muestra sobre cómo usar la sangría al comienzo del primer párrafo.

Segundo párrafo. Este texto muestra sobre cómo usar la sangría al iniciar el párrafo

Tercer párrafo. Este texto muestra sobre cómo usar la sangría al iniciar el párrafo.

Cuarto párrafo. Este texto muestra sobre cómo usar la sangría al iniciar el párrafo.

¶

## **1.2.1. Problema general**

Primer párrafo. Este texto muestra sobre cómo usar la sangría al comienzo del primer párrafo.

¶

## **1.2.2. Problemas específicos**

Primer párrafo. Este texto muestra cómo usar la sangría al comienzo del primer párrafo.

Segundo párrafo. Este texto muestra sobre cómo usar la sangría al iniciar el párrafo

- a. Los problemas específicos ordenados alfabéticamente y sin punto final
- b. Los problemas específicos ordenados alfabéticamente y sin punto final
- ¶

## **1.3. Justificación e importancia**

*Interlineado entre ordenamiento alfabético: 1,5 Sangría izquierda: 1,27 cm Espaciado anterior y posterior: 0 puntos*

Primer párrafo. Este texto muestra sobre cómo usar la sangría al comienzo del primer párrafo.

Segundo párrafo. Este texto muestra sobre cómo usar la sangría al iniciar el párrafo

## **1.4. Objetivos**

Primer párrafo. Este texto muestra sobre cómo usar la sangría al comienzo del primer párrafo.

Segundo párrafo. Este texto muestra sobre cómo usar la sangría al iniciar el párrafo

## ¶

## **1.4.1. Objetivo general**

Primer párrafo. Este texto muestra sobre cómo usar la sangría al comienzo del primer párrafo.

## ¶

## **1.4.2. Objetivos específicos**

Primer párrafo. Este texto muestra cómo usar la sangría al comienzo del primer párrafo.

- a. Los objetivos específicos ordenados alfabéticamente y sin punto final
- b. Los objetivos específicos ordenados alfabéticamente y sin punto final

## ¶

## **1.5. Hipótesis**

Primer párrafo. Este texto muestra cómo usar la sangría al comienzo del primer párrafo. Enuncie la hipótesis general, luego las específicas.

- a. La hipótesis específica ordenados alfabéticamente y sin punto final
- b. Las hipótesis específicas ordenados alfabéticamente y sin punto final

## **CAPÍTULO II: MARCO TEÓRICO**

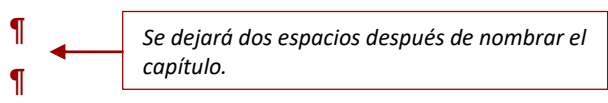

Primer párrafo. Este texto muestra sobre cómo usar la sangría al comienzo del primer párrafo.

Segundo párrafo. Este texto muestra sobre cómo usar la sangría al iniciar el párrafo.

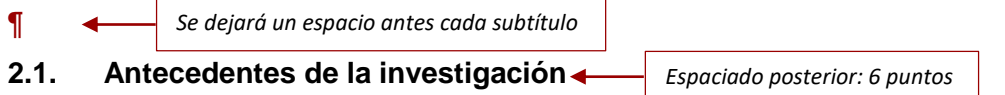

Primer párrafo. Este texto muestra sobre cómo usar la sangría al comienzo del primer párrafo.

Segundo párrafo. Este texto muestra sobre cómo usar la sangría al iniciar el párrafo.

## ¶

## **2.1.1. División del primer subtítulo**

Primer párrafo. Este texto muestra sobre cómo usar la sangría al comienzo del primer párrafo.

Segundo párrafo. Este texto muestra sobre cómo usar la sangría al iniciar el párrafo.

Tercer párrafo. Este texto muestra sobre cómo usar la sangría al iniciar el párrafo.

- a. Este texto muestra el ejemplo del uso de ordenamiento alfabético
- b. Este texto muestra el ejemplo del uso de ordenamiento alfabético
- c. Este texto muestra el ejemplo del uso de ordenamiento alfabético
	- Este texto muestra el ejemplo del uso de viñetas
	- Este texto muestra el ejemplo del uso de viñetas
	- Este texto muestra el ejemplo del uso de viñetas

## ¶

## **2.2. Bases teóricas**

Primer párrafo. Este texto muestra sobre cómo usar la sangría al comienzo del primer párrafo.

Segundo párrafo. Este texto muestra sobre cómo usar la sangría al iniciar el párrafo.

#### **2.2.1. División del primer subtítulo**

Primer párrafo. Este texto muestra sobre cómo usar la sangría al comienzo del primer párrafo.

Segundo párrafo. Este texto muestra sobre cómo usar la sangría al iniciar el párrafo.

Tercer párrafo. Este texto muestra sobre cómo usar la sangría al iniciar el párrafo.

- a. Este texto muestra el ejemplo del uso de ordenamiento alfabético
- b. Este texto muestra el ejemplo del uso de ordenamiento alfabético
- c. Este texto muestra el ejemplo del uso de ordenamiento alfabético
	- Este texto muestra el ejemplo del uso de viñetas
	- Este texto muestra el ejemplo del uso de viñetas
	- Este texto muestra el ejemplo del uso de viñetas

#### ¶

#### **2.2.2. División del primer subtítulo**

Primer párrafo. Este texto muestra sobre cómo usar la sangría al comienzo del primer párrafo.

Segundo párrafo. Este texto muestra sobre cómo usar la sangría al iniciar el párrafo.

Tercer párrafo. Este texto muestra sobre cómo usar la sangría al iniciar el párrafo.

#### ¶

**2.2.2.1. Subdivisión del primer subtítulo** 

*Los subtítulos se dividirán hasta el cuarto nivel* 

Primer párrafo. Este texto muestra sobre cómo usar la sangría al comienzo del primer párrafo.

Segundo párrafo. Este texto muestra sobre cómo usar la sangría al iniciar el párrafo.

Tercer párrafo. Este texto muestra sobre cómo usar la sangría al iniciar el párrafo.

Al insertar una tabla o figura; explique y enuncie por su número u orden correlativo, como "Tabla 3" o "Figura 2". No se refiera a la tabla por su posición con respecto al texto (por ejemplo, "la figura a continuación") o su número de página (por ejemplo, "la tabla en la página 12").

*Este texto muestra como se explica y cita las tablas antes de insertarlas:* las tasas de respuesta se presentan en la tabla 1, indican que a medida que se efectuaron las operaciones, las tasas de respuesta para los cursos presenciales fueron mucho más altas, siendo el promedio máximo 33,6.

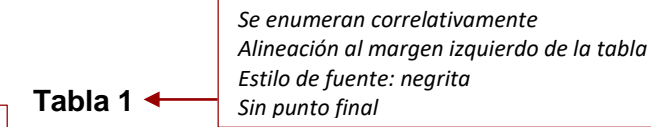

*Alineación: justificado (sobre el ancho de la tabla) Estilo de fuente: cursiva Sin punto final* 

¶

*ocurrencias*

*Alineación: Centrado* 

*Números de operaciones según el rango de la pendiente y número de* 

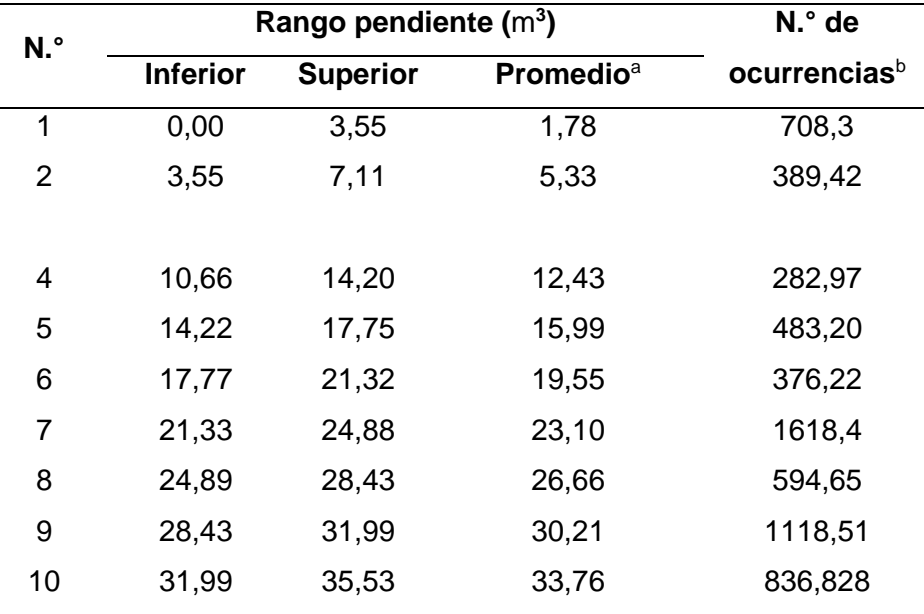

*Nota.* Adaptado de Promedio de años de estudio alcanzado por mujeres y hombres de 15 y más años de edad, según grupos de edad, por Instituto Nacional de Estadística e Informática, 2018. a promedio aritmético. b ocurrencias por duplicidad de pruebas.

*Alineación: justificado (ancho de la tabla) Interlineado: sencillo Tamaño de fuente: 9 – 10 puntos*

*Este texto muestra como se explica y cita las ecuaciones antes de insertarlas*:

La ecuación 1, permite calcular la longitud de uno de sus lados a partir de la longitud de los otros dos y la medida del ángulo entre estos (*referido a la ecuación 1*).

*entre paréntesis*

*Para empezar otro párrafo después de terminar la nota, deje un espacio (11 puntos)* 

¶

$$
\sin \alpha \pm \sin \beta = 2 \sin \frac{1}{2} (\alpha \pm \beta) \cos \frac{1}{2} (\alpha \mp \beta)
$$
 (1)  
Alineación: Centrado  
Enumerado correlativamente al margen derecho

*Este texto muestra como se explica y cita las tablas antes de insertarlas*: La Figura 4 muestra el funcionamiento de un embalse típico de las zonas templada o boreal, en sus primeros años tras el cierre de la presa y la primera inundación, y a partir de los 10 años de puesta en explotación. Solo se representa el intercambio gaseoso aire-agua. En los primeros años de inundación, dentro de lo que se conoce como proceso de maduración del embalse y que viene a durar por término medio entre 5 y 8

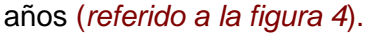

¶

**Figura 4**

*Se enumeran correlativamente Alineación al margen izquierdo de la tabla Estilo de fuente: negrita Sin punto final*

*Emisiones de gases con efecto invernadero en embalses templados y boreales,*

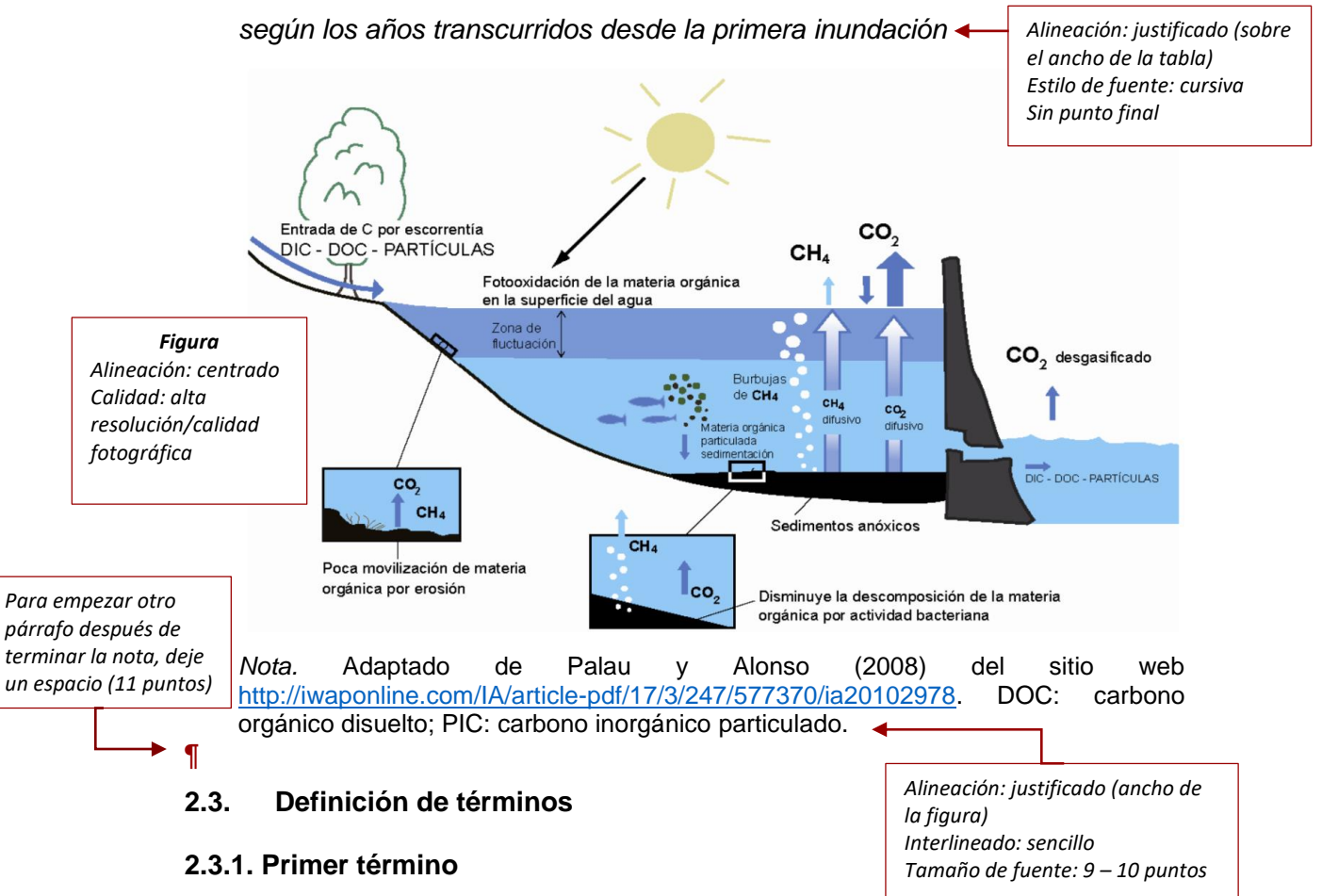

Párrafo. Este texto muestra sobre cómo usar la sangría al comienzo del primer párrafo (cita al final).

#### ¶

## **2.3.2. Segundo término**

Párrafo. Este texto muestra sobre cómo usar la sangría al comienzo del primer párrafo (cita al final).

¶

## **CAPÍTULO III: MARCO METODOLÓGICO**

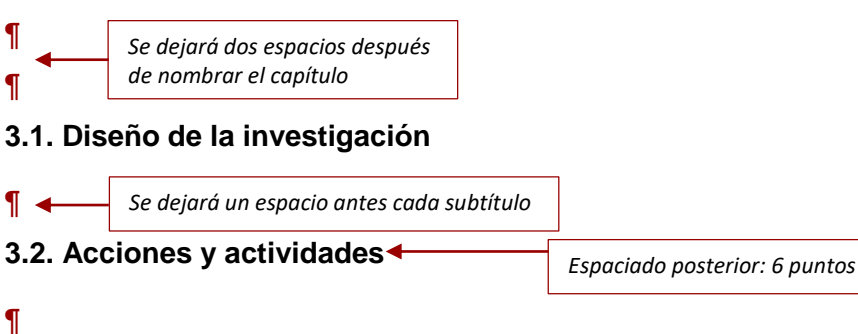

**3.3. Materiales y/o instrumentos**

## ¶

#### **3.4. Población y/o muestra de estudio**

#### ¶

#### **3.5. Operacionalización de variables**

Primer párrafo. Este texto muestra sobre cómo usar la sangría al comienzo del primer párrafo.

Segundo párrafo. Este texto muestra sobre cómo usar la sangría al iniciar el párrafo.

Tercer párrafo. La tabla x muestra la operacionalización de variables, debe adaptarse según el tipo, nivel y diseño de investigación.

## **Tabla X**

*Operacionalización de variables de investigación* 

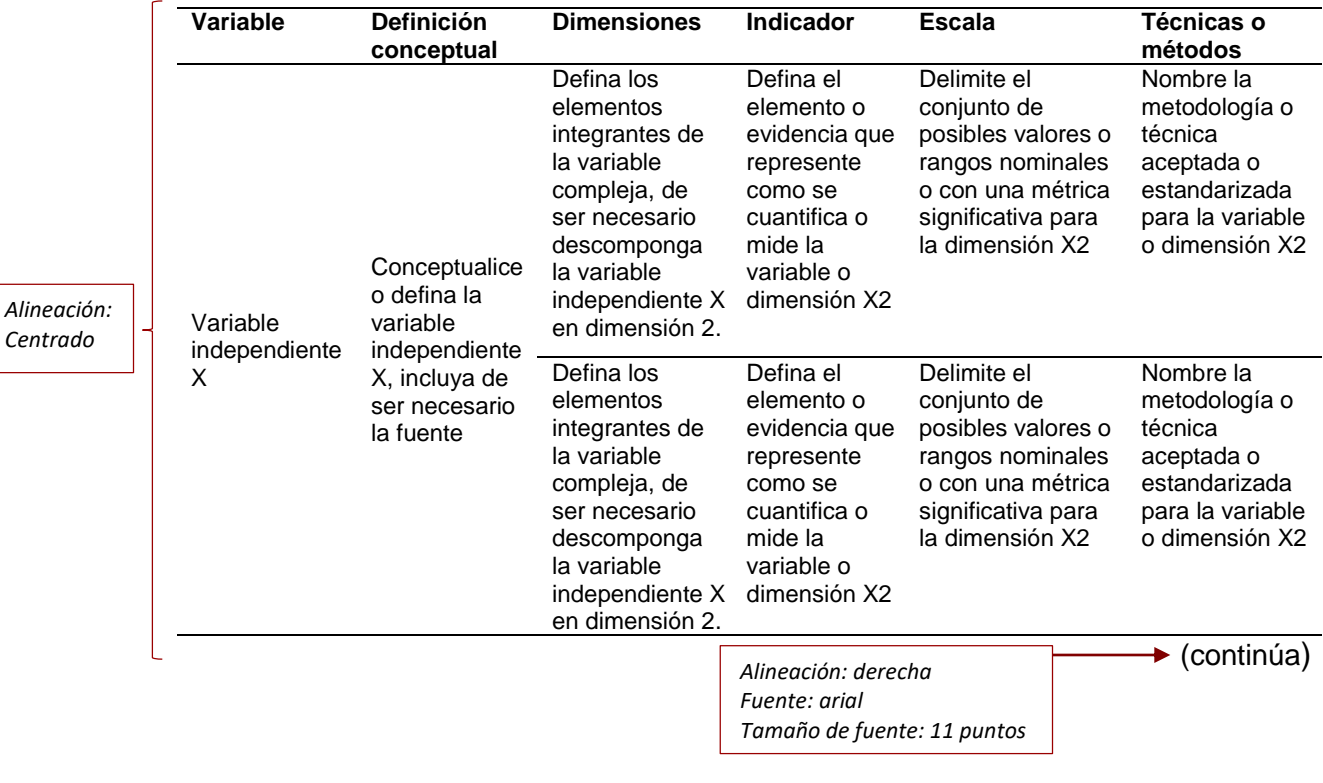

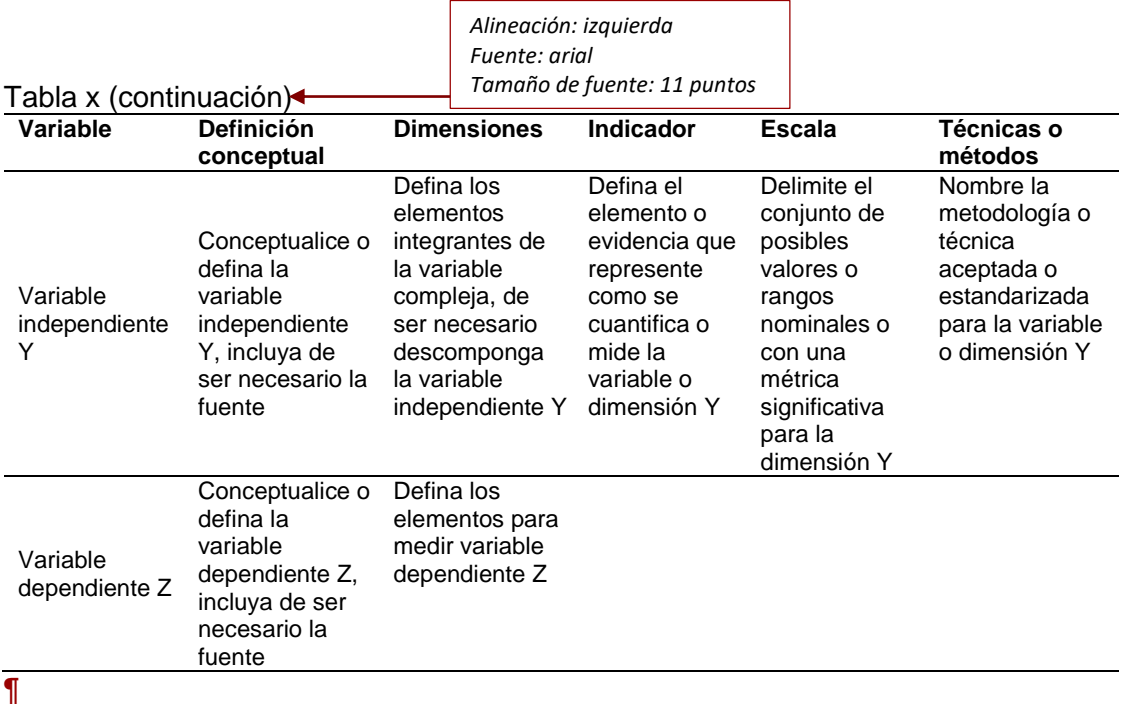

#### **3.6. Procesamiento y análisis de datos**

¶

*Si la Tabla es muy larga y sobrepasa una página, repita el encabezado en cada página posterior de la tabla. Si la Tabla es muy ancha, esta puede insertarse horizontalmente. Si la tabla es demasiado ancha y larga para entrar en una página, cree tablas separadas.*

## **CAPÍTULO IV: RESULTADOS**

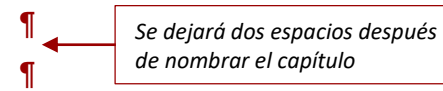

Primer párrafo. Este es un texto de ejemplo sobre el uso de sangrías al inicio de cada párrafo.

Segundo párrafo. Este es un texto de ejemplo sobre el uso de sangrías al inicio de cada párrafo.

## ¶

## **4.1. Primer subtítulo**

Primer párrafo. Este es un texto de ejemplo sobre el uso de sangrías al inicio de cada párrafo.

Segundo párrafo. Este es un texto de ejemplo sobre el uso de sangrías al inicio de cada párrafo.

## ¶

#### **4.2. Segundo subtítulo**

Primer párrafo. Este es un texto de ejemplo sobre el uso de sangrías al inicio de cada párrafo.

Segundo párrafo. Este es un texto de ejemplo sobre el uso de sangrías al inicio de cada párrafo.

## ¶

#### **4.2.1. División del segundo subtítulo**

Primer párrafo. Este es un texto de ejemplo sobre el uso de sangrías al inicio de cada párrafo.

Segundo párrafo. Este es un texto de ejemplo sobre el uso de sangrías al inicio de cada párrafo.

Tercer párrafo. Este es un texto de ejemplo sobre el uso de sangrías al inicio de cada párrafo.

## ¶

#### **4.2.2. División del segundo subtítulo**

Primer párrafo. Este es un texto de ejemplo sobre el uso de sangrías al inicio de cada párrafo.

Segundo párrafo. Este es un texto de ejemplo sobre el uso de sangrías al inicio de cada párrafo.

Tercer párrafo. Este es un texto de ejemplo sobre el uso de sangrías al inicio de cada párrafo.

- Este es un texto de ejemplo sobre el uso de viñetas. Este es un texto de ejemplo sobre el uso de viñetas.
- Este es un texto de ejemplo sobre el uso de viñetas. Este es un texto de ejemplo sobre el uso de viñetas.
- Este es un texto de ejemplo sobre el uso de viñetas. Este es un texto de ejemplo sobre el uso de viñetas.

*En este capítulo se estructurará los resultados de manera conjunta o por separado, tomando en cuenta los objetivos planteados. Contiene los resultados de las aplicaciones realizadas, modelos, experimentos y el análisis estadístico. Su claridad debe permitir la reproducción a partir de lo reportado.* 

## **CAPÍTULO V: DISCUSIÓN**

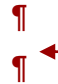

*Se dejará dos espacios después de nombrar el capítulo*

*La discusión debe iniciarse con párrafos que resuman las conclusiones más importantes y como ellas resuelven las preguntas fundamentales y objetivos de la investigación. Las interpretaciones deben realizarse de acuerdo con los capítulos, incluyendo la discusión teórica, las implicaciones, el contraste con resultados de estudios previos, evaluar la calidad del método utilizado, responder las preguntas de investigación, verificando las hipótesis de investigación y evaluando las limitaciones del estudio y posibles proyecciones para estudios futuros.* 

## **CONCLUSIONES**

**¶ ¶** *Se dejará dos espacios después de nombrar el capítulo*

Párrafo explicativo (opcional) ¶

## **¶**

Este es un texto de ejemplo de la primera conclusión. El texto debe ir justificado en toda la página, sin numeración ni viñetas.

## **¶**

Este es un texto de ejemplo de la segunda conclusión. El texto debe ir justificado en toda la página, sin numeración ni viñetas.

## **¶**

Este es un texto de ejemplo de la tercera conclusión. El texto debe ir justificado en toda la página, sin numeración ni viñetas.

## **¶**

Este es un texto de ejemplo de la cuarta conclusión. El texto debe ir justificado en toda la página, sin numeración ni viñetas.

> *Escriba las conclusiones que sean necesarias, deben responder a los objetivos de la investigación.*

## **RECOMENDACIONES**

**¶ ¶** *Se dejará dos espacios después de nombrar el capítulo*

Párrafo explicativo (opcional) ¶

## **¶**

Este es un texto de ejemplo de la primera recomendación. El texto debe ir justificado en toda la página, sin numeración ni viñetas.

## **¶**

Este es un texto de ejemplo de la segunda recomendación. El texto debe ir justificado en toda la página, sin numeración ni viñetas.

## **¶**

Este es un texto de ejemplo de la tercera recomendación. El texto debe ir justificado en toda la página, sin numeración ni viñetas.

## **¶**

Este es un texto de ejemplo de la cuarta recomendación. El texto debe ir justificado en toda la página, sin numeración ni viñetas.

> *Escriba las recomendaciones que sean necesarias. Señale hasta qué punto la investigación adelantó en aclarar el problema de investigación y describa los nuevos aspectos que el problema presenta después de los resultados obtenidos. Se puede sugerir nuevas líneas de investigación.*

## **REFERENCIAS BIBLIOGRÁFICAS**

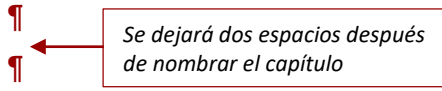

- American Psychological Association. (2019). *Publication manual of the American Psychological Association* (7th ed.). Washington, DC.: Author.
- American Psychological Association. (2019). *Publication manual of the American Psychological Association* (7th ed.). Washington, DC.: Author.
- Guías Temáticas: Formato de Presentación Para Tesis y Trabajos de Investigación: Tutorial: Presentación. Presentación - Formato de presentación para tesis y trabajos de investigación: tutorial - Guías temáticas at Universidad de Lima. (n.d.). https://libguides.ulima.edu.pe/formato\_presentacion\_tesis

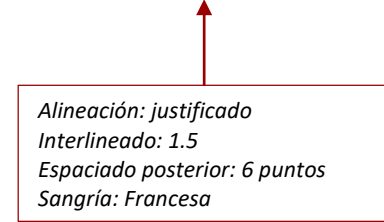

*Ordene alfabéticamente las referencias bibliográficas, estas deben tener correspondencia con las citas en el cuerpo de la investigación.*

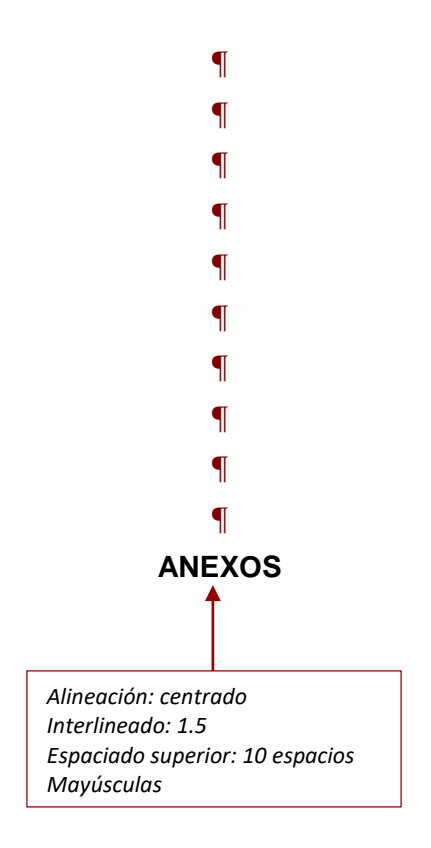

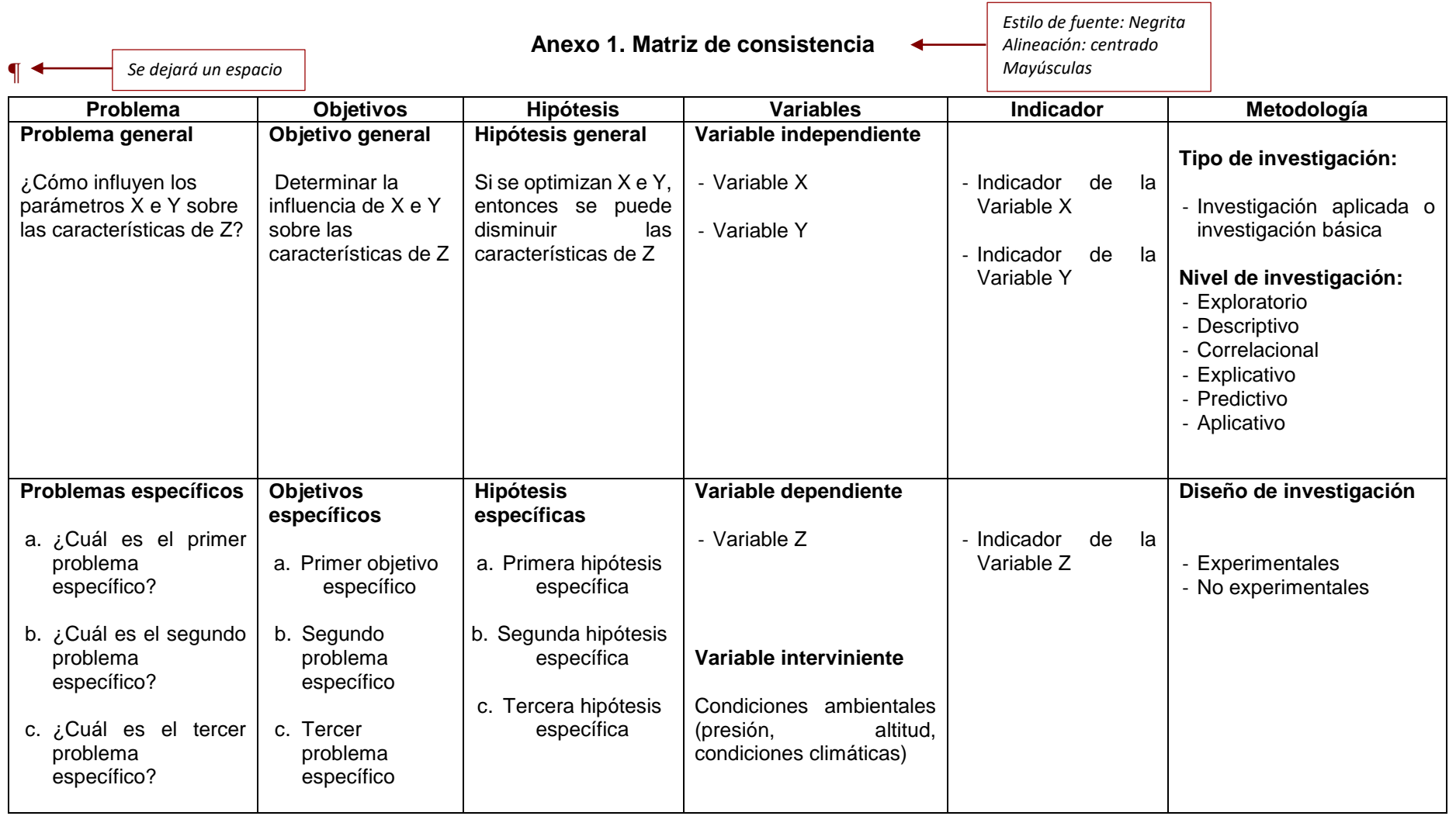

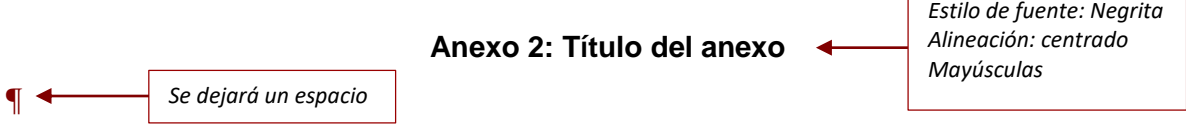

Desarrollo del anexo…